# **ACPI Specification for Status Override Table**

## **Specification: LINARO-0002**

Authors: Al Stone [<al.stone@linaro.org>](mailto:al.stone@linaro.org), Graeme Gregory <[graeme.gregory@linaro.org>](mailto:graeme.gregory@linaro.org), Parth Dixit[<parth.dixit@linaro.org>](mailto:parth.dixit@linaro.org)

#### Revision History:

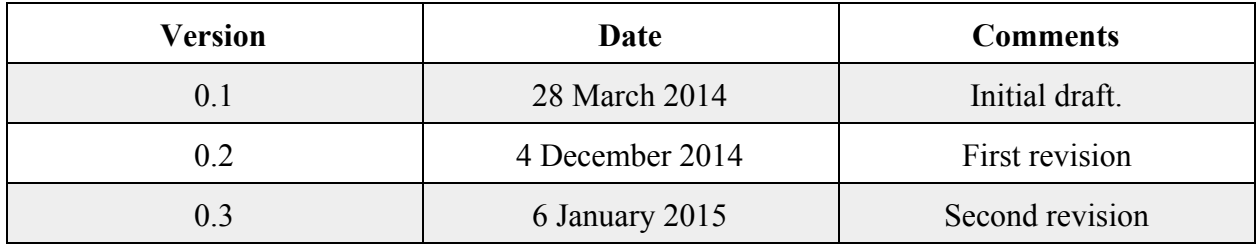

### **Title:**

Define a list of ACPI namespace names that are to be ignored by the OSPM

### **License:**

This work is licensed under the Creative Commons Attribution 4.0 International License. To view a copy of this license, visit [http://creativecommons.org/licenses/by/4.0/](http://www.google.com/url?q=http%3A%2F%2Fcreativecommons.org%2Flicenses%2Fby%2F4.0%2F&sa=D&sntz=1&usg=AFQjCNGuds9qFKB5mPNMsI4w9b03JBLBeQ) or send a letter to Creative Commons, 444 Castro Street, Suite 900, Mountain View, California, 94041, USA.

### **Problem Statement:**

Hypervisors control which devices are allocated to which virtual machines. If ACPI tables created by platform firmware are passed directly from a hypervisor to a new virtual machine, the virtual machine can see all of the devices available to the hypervisor. This would be an incorrect view for the new virtual machine.

By the same token, embedding the ability to create ACPI tables on the fly within a hypervisor adds more complexity and increases the resources needed by the hypervisor to run. To be clear, this is not a problem for the straightforward tables – such as the FADT, MADT, SRAT, or others – but is a problem for the DSDT and SSDT that contain AML byte codes. Generating AML byte codes on the fly would require the use of an ASL compiler, the most complex part of the tools needed to create ACPI tables.

Hence, what we would like to be able to do is modify the ACPI tables used by virtual machines without having to use an ASL compiler to do so.

# **The Status Override Table:**

This specification lays out the structure and content of a new ACPI table – the Status Override Table (STAO). This table, while not currently part of the ACPI specification, may or may not become part of the specification at a later date.

The purpose of the STAO is to list devices in the ACPI namespace that are to be ignored by the OSPM. For example, if the STAO contains the name "\\_SB.BUS0.DEV3", the OSPM must operate as if that device does not exist – searches for the name must fail, and any use of methods provided by that device must fail as if the device does not exist.

The structure of the STAO is defined in Table 1.

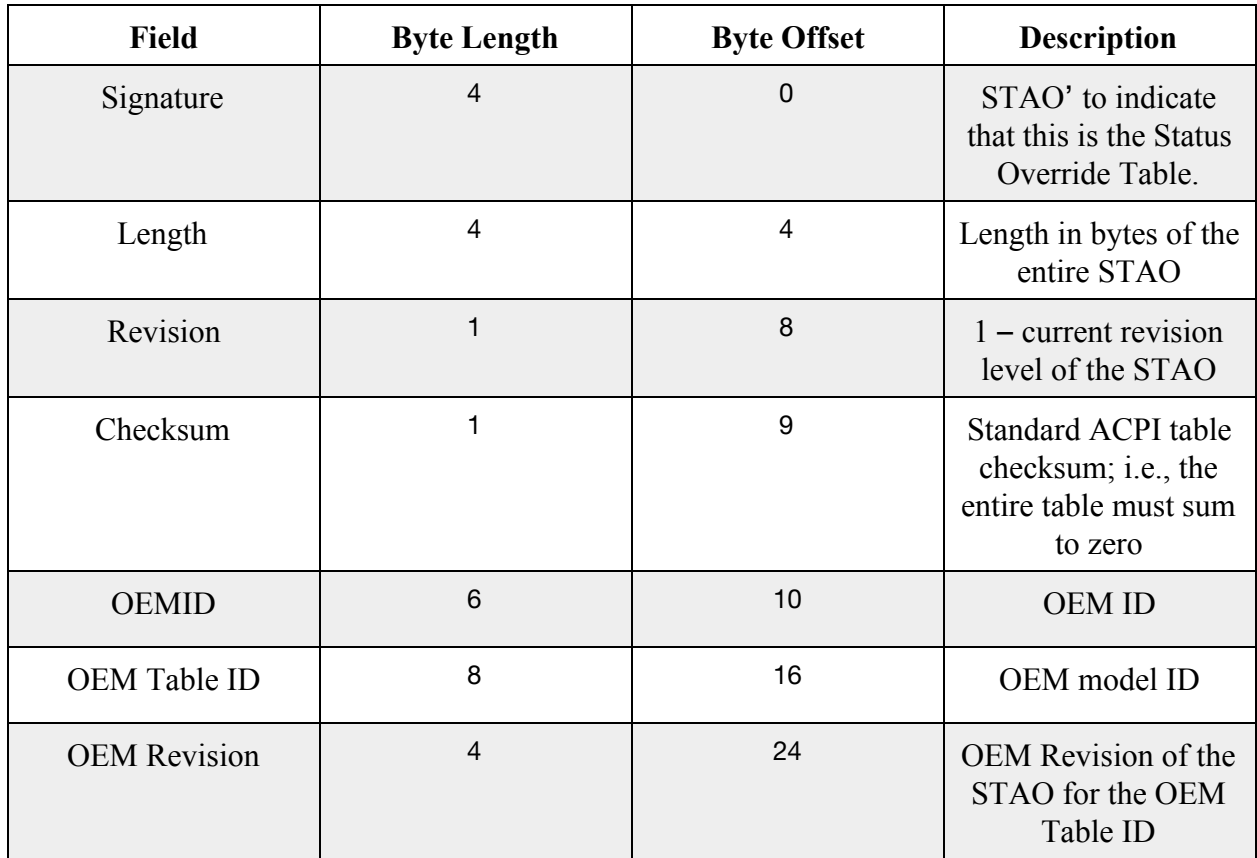

#### Table 1. Status Override Table

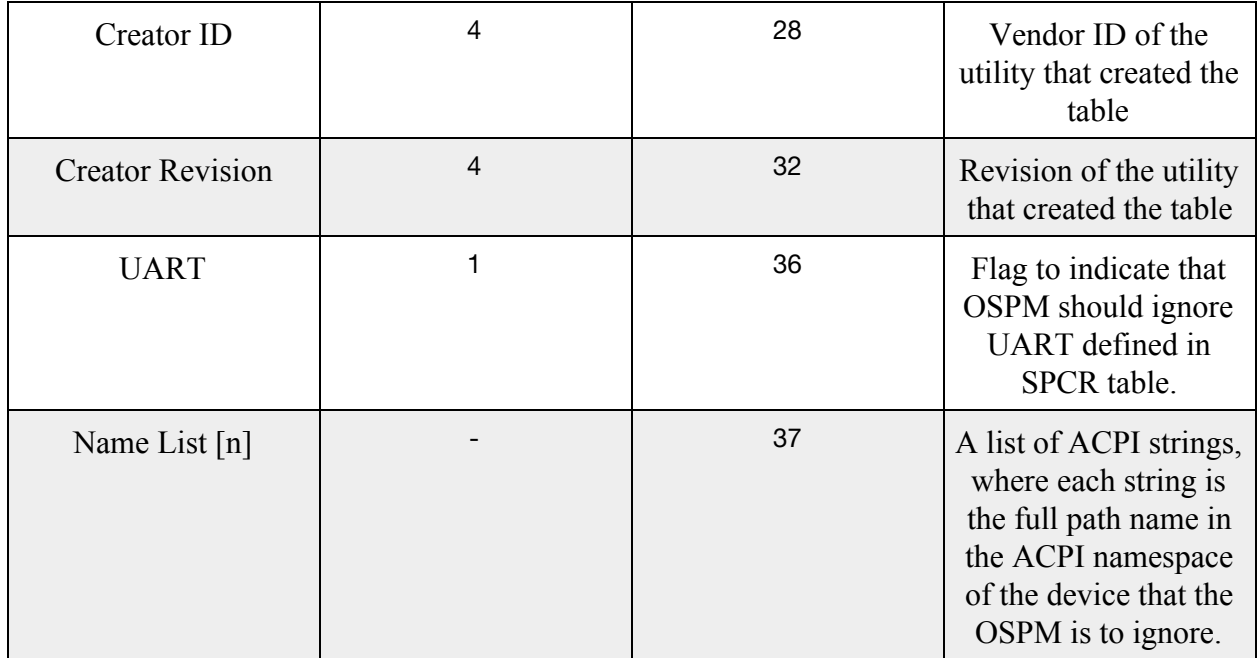

The STAO structure is very simple: a standard ACPI table header, followed by a list of ACPI namespace names.

## **Example:**

Since the STAO is not a standardized ACPI table, creating one with the ACPICA tool iasl looks a little different than it would for other tables. Below, we define a simple table with a few names to be ignored by the OSPM:

/\* \* Template for [STAO] ACPI Table \* Format: [ByteLength] FieldName : HexFieldValue \*/

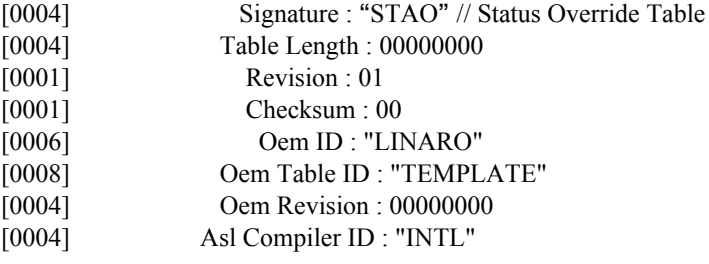

[0004] Asl Compiler Revision : 20140214

[0001] UART :1 Label : BeginStao String : "\\_SB0.BUS0.DEV1" String : "\\_SB0.BUS0.DEV2 String : "\\_SB0.BUS1.DEV1.DEV2" String : "\\_SB0.BUS1.DEV2.DEV2"